SAP ABAP table DFKKREV06 {Report for Tax on Sales/Purchases (bill. time or triggered)} DFKKREV06-GPART = BUT000-PARTNER

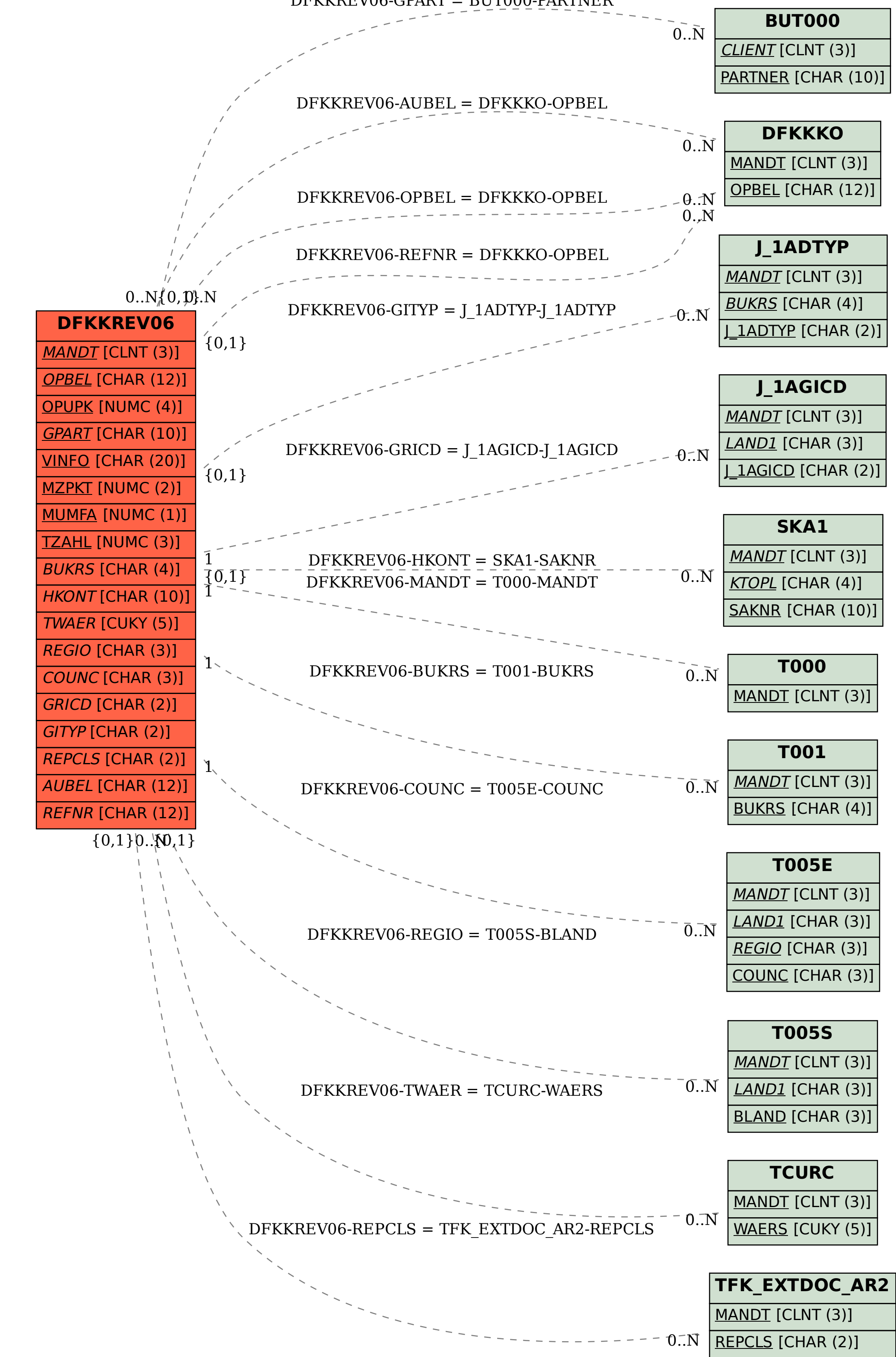